# Scrivere la tesi di laurea

Alessio Maria Braccini

## Agenda

- Struttura della tesi
- Impaginazione e layout
- Tabelle e grafici
- Riferimenti bibliografici
- Citazione fonti
- Strumenti utili
	- o Microsoft Word
	- o LyX
	- o Mendeley

### Struttura della tesi

- Copertina
- Indice
- Contenuto
- Bibliografia

## Ma prima…

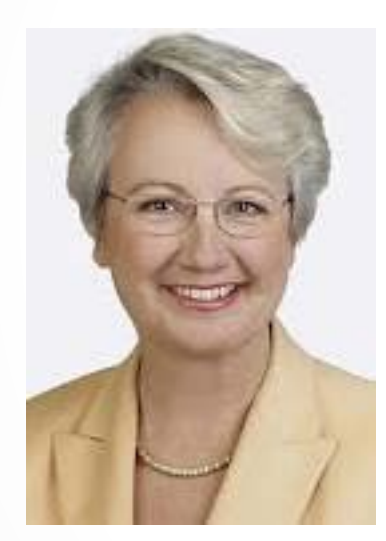

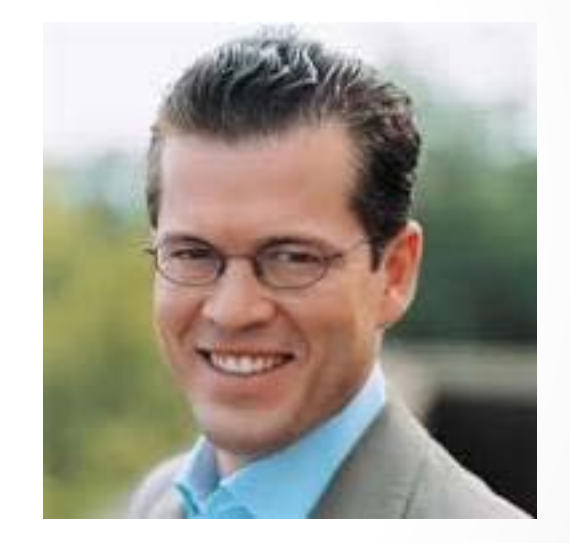

Annette Schavan Karl-Theodor zu Guttenberg

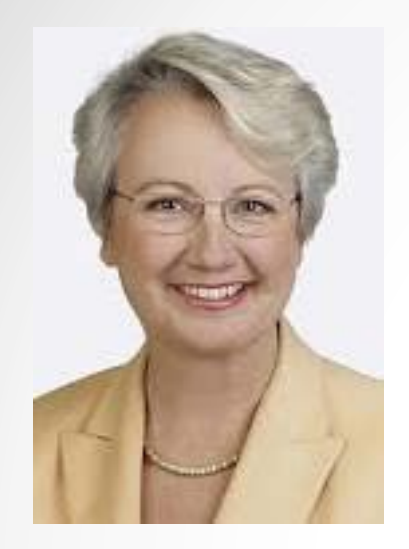

Annette Schavan

Nel maggio 2012 Schavan è stata accusata di plagio per aver copiato interi brani della sua tesi di dottorato (94 di 325 pagine) senza citare la fonte. Schavan ha invitato la commissione preposta dell'Università di Düsseldorf a verificare ogni accusa. Il 22 gennaio 2013 il consiglio della facoltà di lettere e filosofia dell'Università ha deliberato l'apertura del processo di annullamento della tesi. Il 5 febbraio dello stesso anno il consiglio di facoltà ha constato il plagio e ha annullato il titolo di dottore conseguito dalla Schavan nel 1980. Schavan, pur rigettando ogni accusa, ha presentato le sue dimissioni da ministro il 9 febbraio nelle mani di Angela Merkel, che le ha accettate.

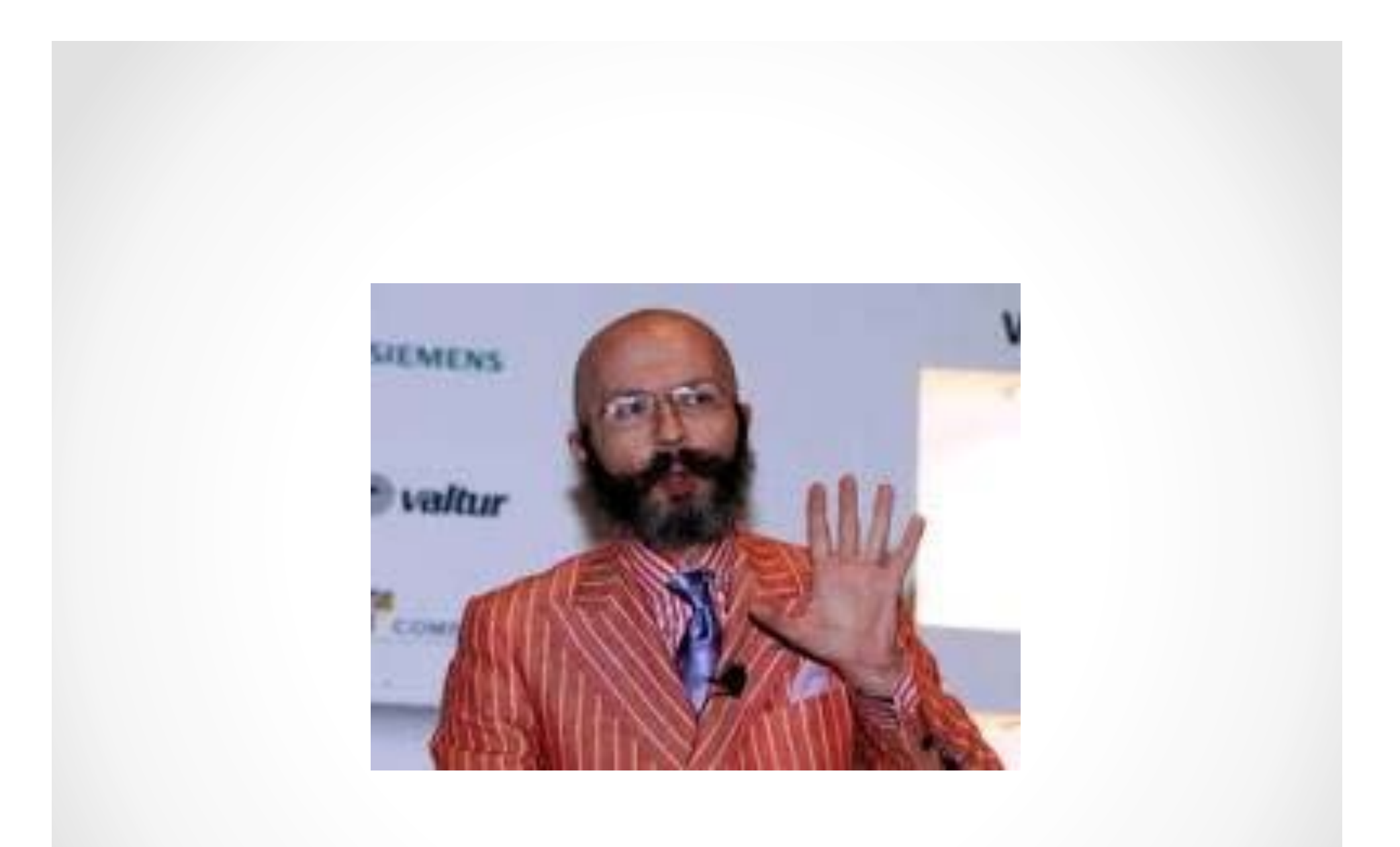

## Struttura della tesi: copertina

UNIVERSITÀ DEGLI STUDI DELLA TUSCIA

**Dipartimento di Economia e Impresa**

Corso di laurea in

**Economia Aziendale**

*"(Titolo della tesi)"*

Insegnamento (nome della materia)

RELATORE CANDIDATO

Prof. (nome e cognome) (nome e cognome + matricola)

Anno Accademico 201x-1x

### Struttura della tesi: indice

3

Part I Introduction and Motivation

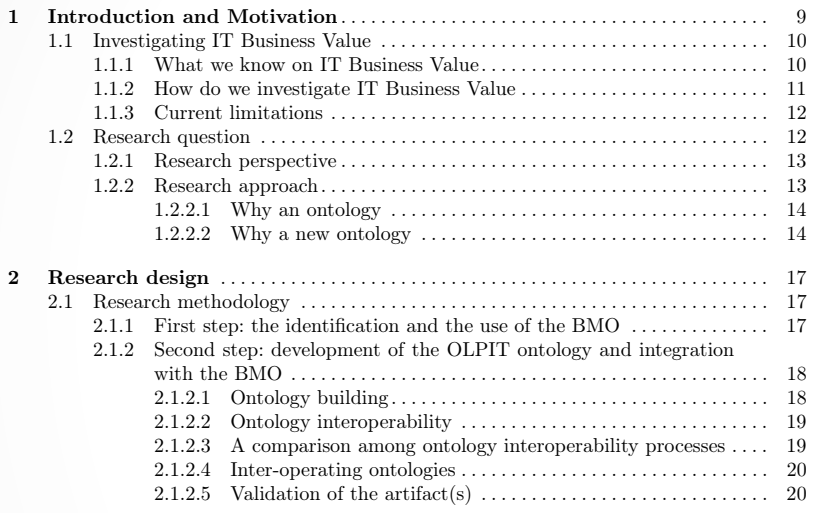

Part II The identification of Value Generating Activities in an organisation: the Business Model

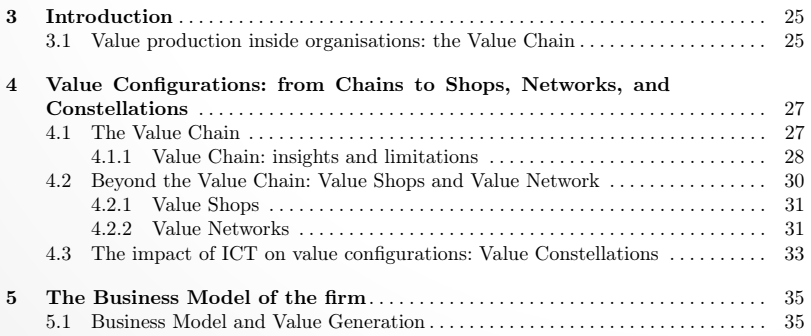

Può essere generato automaticamente se sono correttamente in uso gli stili di word 

Ricordarsi di aggiornarlo prima della stampa (o dell'invio del documento al relatore) 

## Struttura della tesi: contenuto

- La tesi normalmente è strutturata in:
	- o Capitoli
	- o I capitoli articolati in sezioni
	- o Le sezioni articolate in sotto-sezioni
	- o …
- Struttura dei capitoli (esempio):
	- o Cap 1 Introduzione
	- o Cap 2 Riferimenti teorici
	- o Cap 3 Il caso
	- o Cap 4 Discussione
	- o Cap 5 Conclusioni

## Impaginazione e layout

Norme redazionali per la stesura della tesi di laurea magistrale

- a. Carattere: Arial 14
- b. Margini:
	- a. Sinistro 3,5 cm
	- b. Destro 3 cm
	- c. Superiore 3,5 cm
	- d. Inferiore 3,5 cm
	- e. Intestazione 2 cm;
- c. Interlinea: doppia
- d. Allineamento: giustificato
- e. Numero della pagina: in alto, al centro

## Impaginazione e layout

Norme redazionali per la stesura della tesi di laurea triennale

- a. Carattere: Times New Roman 12
- b. Margini:
	- a. Sinistro 4,5 cm
	- b. Destro 3 cm
	- c. Superiore 3,5 cm
	- d. Inferiore 3,5 cm
	- e. Intestazione 0 cm
	- f. Piè di pagina 1,5 cm
- c. Interlinea: 1,5
- d. Allineamento: giustificato
- e. Numero della pagina: in basso, al centro

## Impaginazione e layout: alcuni suggerimenti

- Impostare il layout (formato della pagina) prima di cominciare la scrittura del testo
- Utilizzare lo stesso layout su tutti i documenti che compongono la tesi (esempio: 1 documento per ogni capitolo)
- Cercare di evitare modifiche al layout durante la scrittura della tesi
- Utilizzare gli stili di word modificandoli piuttosto che apportare modifiche individuali sulle porzioni di testo

## Impaginazione e layout: stili di word

- Word possiede stili per i principali componenti del documento
- Stili maggiormente utili:
	- o Normale
	- o Titolo 1
	- o Titolo 2
	- o Titolo 3
	- o Titolo 4
	- o Numero elenco
	- o Punto elenco
	- o Didascalia
- Utilizzare gli stili di word facilita nella scrittura e nell'impaginazione della tesi

## Impaginazione e layout: stili di word

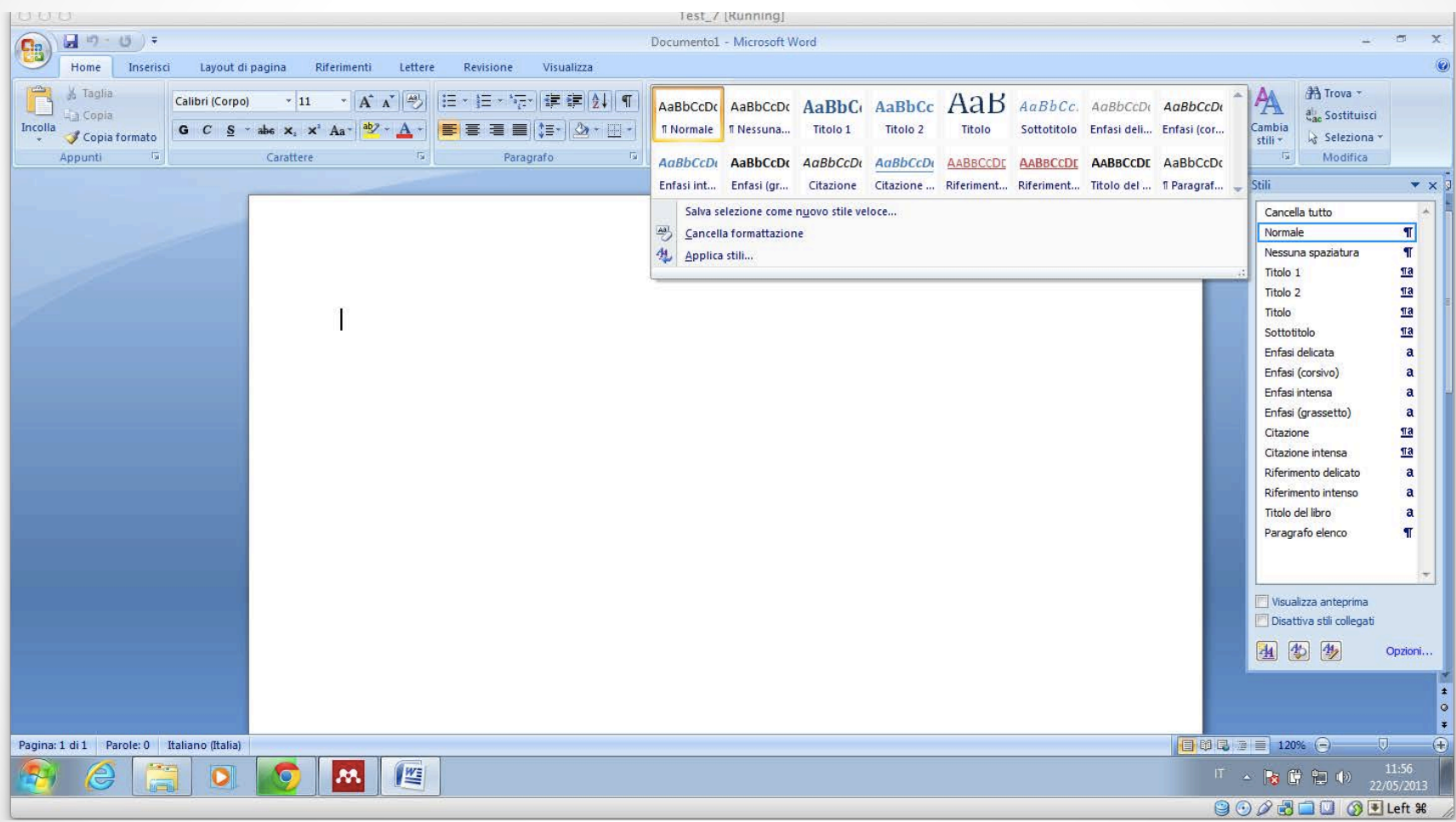

## Impaginazione e layout: tabelle

- Utilizzo di un layout di tabella comune per tutta la tesi: o Formato grafico
	- o Allineamento (centrato?)
- Word contiene numerosi layout di tabella!!!
- Ogni tabella dovrebbe avere:
	- o Un titolo o una didascalia
	- o Un numero (eventuale)
	- o Intestazioni di riga e/o di colonna (dipende dalla struttura della tabella)
	- o Un riferimento all'origine dei dati
	- o Dei rimandi nel testo che ne commentino i dati
	- o Se didascalia e numero vengono inserite rispettando gli stili di word sarà possibile generare automaticamente anche un indice delle tabelle

## Impaginazione e layout: figure

- Utilizzo di un layout e di uno stile di figura comune per tutta la tesi
	- o Stile grafico
	- o Formato bordi e cornice
	- o Allineamento (centrato)
- Ogni figura dovrebbe avere:
	- o Un titolo o una didascalia
	- o Un numero (eventuale)
	- o Un riferimento all'origine dei contenuti (es: nel caso di diagrammi)
	- o Dei rimandi nel testo che ne commentino il contenuto
	- o Se didascalia e numero vengono inserite rispettando gli stili di word sarà possibile generare automaticamente anche un indice delle figure

## Impaginazione e layout: equazioni

- Utilizzo di un layout e di uno stile di equazione comune per tutta la tesi
	- o Stesso stile (lineare, professionale)
	- o Allineamento (centrato)
- Ogni equazione dovrebbe avere:
	- o Un numero e/o una didascalia che la identifichi
	- o Dei rimandi nel testo che ne commentino il contenuto

## Impaginazione e layout: riferimenti incrociati

- I riferimenti incrociati andrebbero usati per i riferimenti a:
	- o Pagine specifiche del documento
	- o Titoli di capitolo, sezione, o sotto-sezione
	- o Tabelle
	- o Figure
	- o Equazioni
- Esempio: riferimento ad una tabella
	- o Se la tabella e il testo che a questa fa riferimento sono nella stessa pagina si può scrivere "Come mostrano i dati in Tabella 1…"
	- o Se la tabella e il testo che a questa fa riferimento sono in pagine diverse si deve scrivere "Come mostrano i dati in Tabella 1 a pag. x …"
	- o Se si cambia l'impaginazione o si aggiunge nuovo testo cambiano i numeri di pagina
	- Usando i riferimenti incrociati Word si preoccupa di aggiornare automaticamente i riferimenti

## Note a piè di pagina

- Le note a piè di pagina possono essere utilizzate per fornire chiarimenti su alcuni passaggi del testo
- Le note a piè di pagina interrompono il flusso di lettura del testo quindi… non esagerare!
- Inserimento note a piè di pagina

- Elenco delle fonti consultate e citate per la redazione della tesi di laurea
- Esistono numerosi manuali di stile per impostare la bibliografia
- Lo stile da scegliere dipende dalla disciplina nell'ambito della quale si scrive la tesi
- Scegliere **uno stile** e mantenerlo per tutta la tesi
- I formati di stile della bibliografia riguardano:
	- o La citazione delle fonti bibliografiche nel testo
	- o La sezione bibliografia della tesi

### Bibliografia: esempio manuale di stile

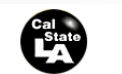

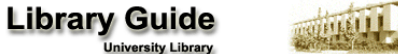

**APA Format–6th Edition**

**OVERVIEW**–The American Psychological Association (APA) style is widely accepted in the social sciences and other fields, such as education, business, and nursing. The APA citation format requires parenthetical citations within the text rather than endnotes or footnotes. Citations in the text provide brief information, usually the name of the author and the date of publication, to lead the reader to the source of information in the reference list at the end of the paper.

**NOTE: Although the examples in this guide are shown in single space, APA style requires double spacing throughout (e.g. text, references, etc.)**

**APA RULES FOR THE REFERENCES PAGE** – The following sections show some of the more commonly used APA citation rules.

**NOTE: All citations must be in the Hanging Indent Format with the first line flush to the left margin and all other lines indented.**

### **JOURNALS, MAGAZINES, NEWSPAPERS IN PRINT FORMAT**

### **General Form**

**Author, A. A., Author, B. B., & Author, C. C. (Year). Title of article. Title of Journal, xx, xxx-xxx.**

**NOTE: The journal title and the volume number are in italics. Issue numbers are not required if the journal is continuously paged. If paged individually, the issue number is required and is in regular type in parentheses adjacent to the volume number.**

### **One Author**

Williams, J. H. (2008). Employee engagement: Improving participation in safety. Professional Safety, 53(12), 40-45.

### **Two to Seven Authors [List all authors]**

Keller, T. E., Cusick, G. R., & Courtney, M. E. (2007). Approaching the transition to adulthood: Distinctive profiles of adolescents aging out of the child welfare system. Social Services Review, 81, 453- 484.

### **Eight or More Authors [List the first six authors, … and the last author]**

Wolchik, S. A., West, S. G., Sandler, I. N., Tein, J.-Y., Coatsworth, D., Lengua, L.,...Griffin, W. A. (2000). An experimental evaluation of theory-based mother and mother-child programs for children of divorce. Journal of Consulting and Clinical Psychology, 68, 843- 856.

1

### **Magazine Article**

Mathews, J., Berrett, D., & Brillman, D. (2005, May 16). Other winning equations. Newsweek, 145(20), 58-59.

### **Newspaper Article with No Author and Discontinuous Pages**

Generic Prozac debuts. (2001, August 3). The Washington Post, pp. E1, E4.

### **BOOKS, CHAPTERS IN BOOKS, REPORTS, ETC.**

### **General Form**

**Author, A. A. (Year). Title of work. Location: Publisher.**

### **One Author**

Alexie, S. (1992). The business of fancydancing: Stories and poems. Brooklyn, NY: Hang Loose Press.

### **Corporate Author with an Edition and Published by the Corporate Author**

American Psychiatric Association. (1994). Diagnostic and statistical manual of mental disorders (4th ed.). Washington, DC: Author.

### **Anonymous Author**

Dorland's illustrated medical dictionary  $(31^{st}$  ed.).  $(2007)$ . Philadelphia, PA: Saunders.

### **Chapter in a Book**

Booth-LaForce, C., & Kerns, K. A. (2009). Child-parent attachment relationships, peer relationships, and peer-group functioning. In K. H. Rubin, W. M. Bukowski, & B. Laursen (Eds.), Handbook of peer interactions, relationships, and groups (pp. 490-507). New York, NY: Guilford Press.

### **ERIC Document**

Shyyan, V., Thurlow, M., & Liu, K. (2005). Student perceptions of instructional strategies: Voices of English language learners with disabilities. Minneapolis, MN: National Center on Educational Outcomes, University of Minnesota. Retrieved from the ERIC database.(ED495903)

2

### Bibliografia: esempio manuale di stile

### **ONLINE JOURNALS, MAGAZINES, NEWSPAPERS**

### **General Format - Databases**

**Author, A. A., Author, B. B., & Author, C. C. (Year). Title of article. Name of Journal, xx, xxx-xxx. doi:xxxxxxxxxx**

### **Article Retrieved from an Online Database**

### **NOTE: Use the article's DOI (Digital Object Identifier), the unique code given by the publisher to a specific article.**

Senior, B., & Swailes, S. (2007). Inside management teams: Developing a teamwork survey instrument. British Journal of Management, 18, 138- 153. doi:10.1111/j.1467-8551.2006.00507.x

**NOTE: Use the journal's home page URL (or web address) if there is no DOI. This may require a web search to locate the journal's home page. There is no period at the end of web address. Break a long URL before the punctuation.**

Koo, D. J., Chitwoode, D. D., & Sanchez, J. (2008). Violent victimization and the routine activities/lifestyle of active drug users. Journal of Drug Issues, 38, 1105-1137. Retrieved from http://www2 .criminology.fsu.edu/~jdi/

### **Article from an Online Magazine**

Lodewijkx, H. F. M. (2001, May 23). Individual-group continuity in cooperation and competition under varying communication conditions. Current Issues in Social Psychology,  $6(12)$ , 166-182. Retrieved from http://www.uiowa.edu/~grpproc/crisp/crisp.6.12.htm

### **OTHER ONLINE RESOURCES**

### **General Form**

### **Author, A. A. (Year). Title of work. Retrieved from web address**

### **Online Report from a Nongovernmental Organization**

Kenney, G. M., Cook, A., & Pelletier, J. (2009). Prospects for reducing uninsured rates among children: How much can premium assistance programs help? Retrieved from Urban Institute website: http:// www.urban.org/url.cfm?ID=411823

### **Online Report with No Author Identified and No Date**

GVU's 10th WWW user survey. (n.d.). Retrieved from http://www .cc.gatech.edu/user\_surveys/survey-1998-10/

**Web Sites in Parenthetical Citations:** To cite an entire Web site (but not a specific document within the site), it is sufficient to give the URL of the site in the text. **No entry in the reference list is needed. Example:**

Kidpsych is an excellent website for young children (http:// www.kidpsych.org).

**REFERENCE CITATIONS IN TEXT**– APA utilizes a system of brief referencing in the text of a paper, whether one is paraphrasing or providing a direct quotation from another author's work. Citations in the text usually consist of the name of the author(s) and the year of publication. The page number is added when utilizing a direct quotation.

### **Indirect Quotation with Parenthetical Citation**

Libraries historically highly value intellectual freedom and patron confidentiality (LaRue, 2007).

### **Indirect Quotation with Author as Part of the Narrative**

LaRue (2007) identified intellectual freedom and patron confidentiality as two key values held historically by libraries.

### **Direct Quotation with Parenthetical Citation**

Darwin used the metaphor of the tree of life "to express the other form of interconnectedness–genealogical rather than ecological" (Gould & Brown, 1991, p. 14).

### **Direct Quotation with Author as Part of the Narrative**

Gould and Brown (1991) explained that Darwin used the metaphor of the tree of life "to express the other form of interconnectedness– genealogical rather than ecological"(p. 14).

**CITING SECONDARY SOURCES --** When citing in the text a work discussed in a secondary source, give both the primary and the secondary sources. In the example below, the study by Seidenberg and McClelland was mentioned in an article by Coltheart, Curtis, Atkins, & Haller.

Seidenberg and McClelland's study (as cited in Coltheart, Curtis, Atkins, & Haller, 1993) provided a glimpse into the world

### In the references page, you would cite the secondary source you read not the original study.

Coltheart, M., Curtis, B., Atkins, P., & Haller, M. (1993). Models of reading aloud: Dual-route and parallel-distributedprocessing approaches. Psychological Review, 100, 589-608.

 $\bullet$ 

3

- Citazione delle fonti bibliografiche
	- o Quando si riportano brani di testo scritte da altri (vanno riportate tra virgolette)
	- o Quando si fa riferimento a (es: riassumendo, commentando, confutando, discutendo) contenuti scritti da altri
- Rilevanza e affidabilità delle fonti bibliografiche
	- o Articoli pubblicate in riviste scientifiche con peer-review
	- o Libri o capitoli di libro nazionali o internazionali con peer-review
	- o Conference proceedings nazionali ed internazionali con peer-review
	- o Libri o capitoli di libro nazionali o internazionali senza peer-review
	- o Conference proceedings nazionali ed internazionali senza peer-review
	- o Articoli di giornale (attenzione)
	- o Siti e pagine web

### Peer review

The Peer Review Process starts with the researcher...

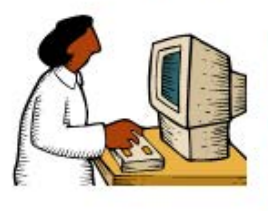

The researcher writes a paper and submits it to the editor of a journal.

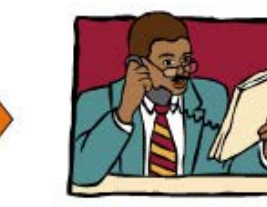

The editor determines whether the article is of sufficient quality and appropriate content. He will either reject or accept it. If he accepts the article. he gives it to the reviewers.

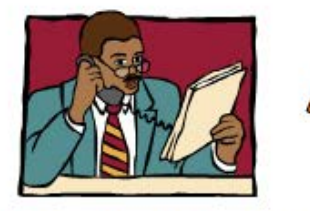

The editor receives the revised article and makes the final decision to publish or not. taking into consideration the reviewers's feedback

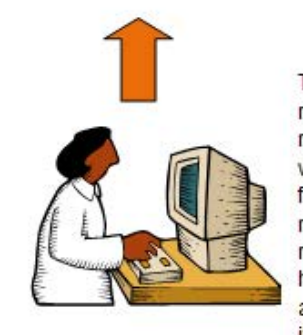

**End Result: Publication!** 

The article is returned to the researcher along with the reviewers's feedback and any requests for revision. She will have to revise the article and resubmit it.

These reviewers have specialized knowledge of the subject area and are often times researchers themselves.

They review the article for quality of research. Their goal is to find any gaps in reasoning and to ensure that nothing has been

The article is returned to the editor along with a recommendation to either reject the article, revise it or accept it.

overlooked.

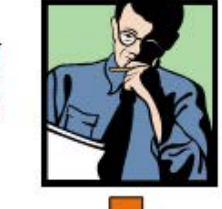

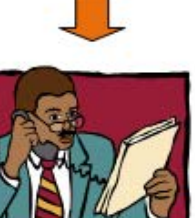

### Peer review

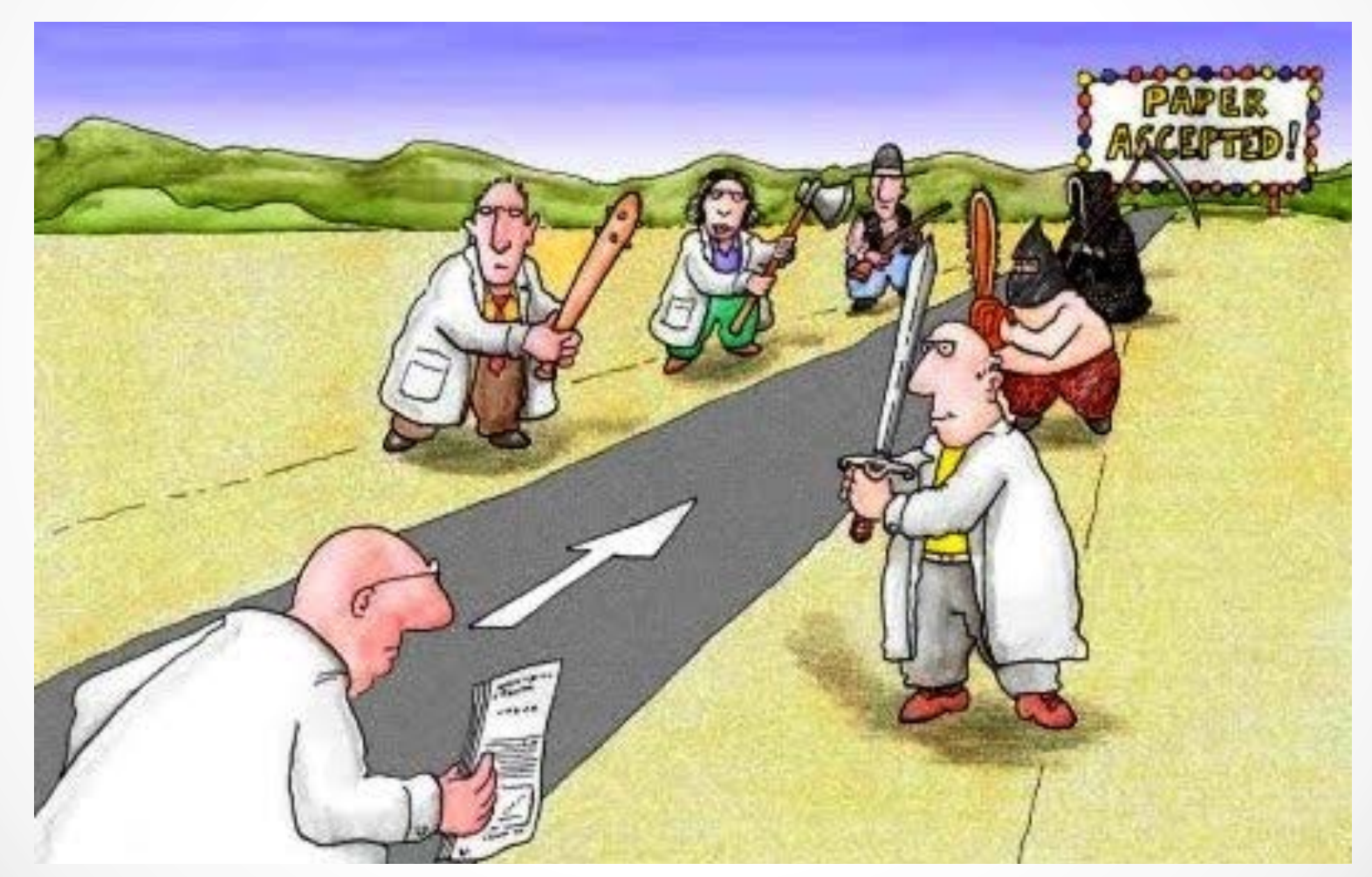

### Peer review: un caso eclatante

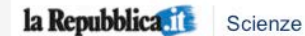

### Neutrini più veloci della luce c'è la conferma ufficiale

730 km che senarano il Cem del Gran Sesso di banno messo 60 nanosecondi meso del previsto, rivela l'anglisi dei dati sull'esperimento. Coni

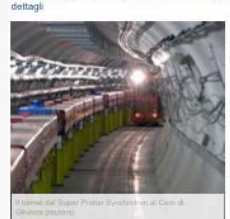

VEDLANCHE "Neutrini più veloci della luce"<br>C'era anomalia negli strument Nautrini niù valori dalla luos nuovi test dono la smentitz

più veloci della luce di circa 60 nanosecondi. Il risultato è ottenuto dall'esperimento Cngs (Cern Neutrino to Gran Sasso), nel quale un fascio di neutrini viene lanciato dal Cern verso i Laboratori del Gran Sasso dell'Istituto Nazionale di Fisica Nucleare (Info). Il rigultato si dove alla collaborazione internazionale Opera, che con i rivelatori che si trovano nei Laboratori del Gran Sasso ha analizzato oltre 15.000 neutrini tra quelli che una volta prodotti dall'acceleratore del Cern Super Proton Synchrotron, percorrono i 730 chilometri che senarano il Cero dal Gran Sasso. I dati dimostrano che i neutrini impiegano 2.4 millisecondi ner coprire la distanza, con un anticipo di 60 miliardesimi di secondo rispetto alla velocità attesa. L'analisi dei dati, raccolti negli ultimi tre anni, dimostra che i neutrini battono di circa 20 parti per milione i 300.000 chilometri al secondo ai quali viaggia la luce. Un comunicato del centro ginevrino annuncia che i risultati saranno presentati oggi a Ginevra in un seminario alle 16, ritrasmesso via web all'indirizzo http://webcast.cem.ch.

ROMA - C'è la conferma ufficiale: la velocità della luce è stata superata. I neutrini sono

"Il neutrino ci sorprende ancora". "Questo risultato è una completa sorpresa", ha osservato il responsabile del rivelatore Opera, il fisico italiano Antonio Freditato dell'università di Berna, commentando i dati che dimostrano che è stata superata la velocità della luce. "Dopo molti mesi di studi e di controlli incrociati - ha detto - non abhiamo trovato nessun effetto dovuto alla strumentazione in grado di spiegare il risultato della misura. Continueremo i nostri studi

e attendiamo misure indinendenti ner valutare nienamente la natura di queste osservazioni". Secondo Freditato "Il potenziale impatto sulla scienza è troppo grande per trarre conclusioni immediate o tentare interpretazioni. La mia prima reazione - ha aggiunto - è che il neutrino ci sorprende ancora una volta con i suoi misteri". Per questo motivo i dati saranno presentati ufficialmente oggi pomeriggio al Cern di Ginevra, in un seminario. L'obiettivo, ha spiegato il ricercatore, "è sottoporre a esame i risultati da parte della più ampia comunità della fisica delle particelle".

"Lavoro di gruppo". Con Ereditato lui lavorano circa 160 ricercatori di 30 istituzioni e 11 Paesi. "Sono molto contento e ho la fortuna di condividere questo risultato con tanti colleghi validissimi e non mi sento di dire che si tratta di un mio risultato: è un risultato del mio gruppo. E' il frutto di un lavoro complesso e gratificante". Come avete accolto i dati? "Siamo molto meno eccitati dei media. Certamente ci rendiamo conto che questa scoperta colpisce l'immaginario collettivo, ma per noi è stata una misura di precisione lungo un percorso alla fine del quale eravamo convinti di trovare un risultato negativo. Scoprire che non era così è stata una grossa sorpresa". Napoletano, 56 anni, Ereditato ha studiato a Napoli e poi ha lavorato in molti centri di ricerca all'estero, Da cinque anni dirige l'Istituto di Fisica delle particelle dell'università svizzera di Berna. E' coordinatore della collaborazione internazionale Opera, nell'ambito dell'esperimento Cnos (Cern Neutrino to Gran Sasso), nato dalla collaborazione fra il Cern di Ginevra e i Laboratori Nazionali del Gran Sasso dell'Istituto Nazionale di Fisica Nucleare (Infn). "Grazie a questa opportunità sono in contatto costante con l'Italia", ha detto il ricercatore, che lunedì parteciperà al seminario sui risultati dell'esperimento organizzato nei Laboratori del Gran Sasso

"Una nuova costante dell'universo", "La percezione, ha detto il presidente dell'Istituto Nazionale di Fisica Nucleare (Infn) Roberto Petronzio, è che "si possa cominciare a ragionare su una nuova scala e che si entri in un territorio sconosciuto della fisica, nel quale si potrebbero incontrare, per esempio nuove dimensioni o addirittura una nuova costante fondamentale dell'universo". Con la possibilità di superare la velocità della luce entrerebbe in crisi uno dei punti di riferimento della fisica contemporanea. Le costanti dell'universo hanno infatti un valore universale e indipendente, veri e propri capisaldi che modellano la visione dell'universo, "E" possibile - ha rilevato Petronzio - che i nuovi dati sulla velocità della luce possano essere la spia dell'esistenza di una nuova costante. E' stata infatti osservata una deviazione rispetto a una scala. Per esempio, la famosa particella di Dio, ossia il bosone di Higgs per il quale esiste la massa, dovrebbe essere rilevabile all'interno di una scala di energia e, se i dati raccolti dal Large Hadron Collider (Lhc) del Cern di Ginevra dovessero dimostrare che non si trovi li si aprirebbe una nuova pagina per la fisica. "Nel caso della velocità della luce, l'anomalia osservata e presentata oggi sarebbe ancora più importante rispetto alla scoperta o meno de bosone di Higgs in quanto - ha concluso - riguarderebbe le proprietà generali dello spazio-tempo".

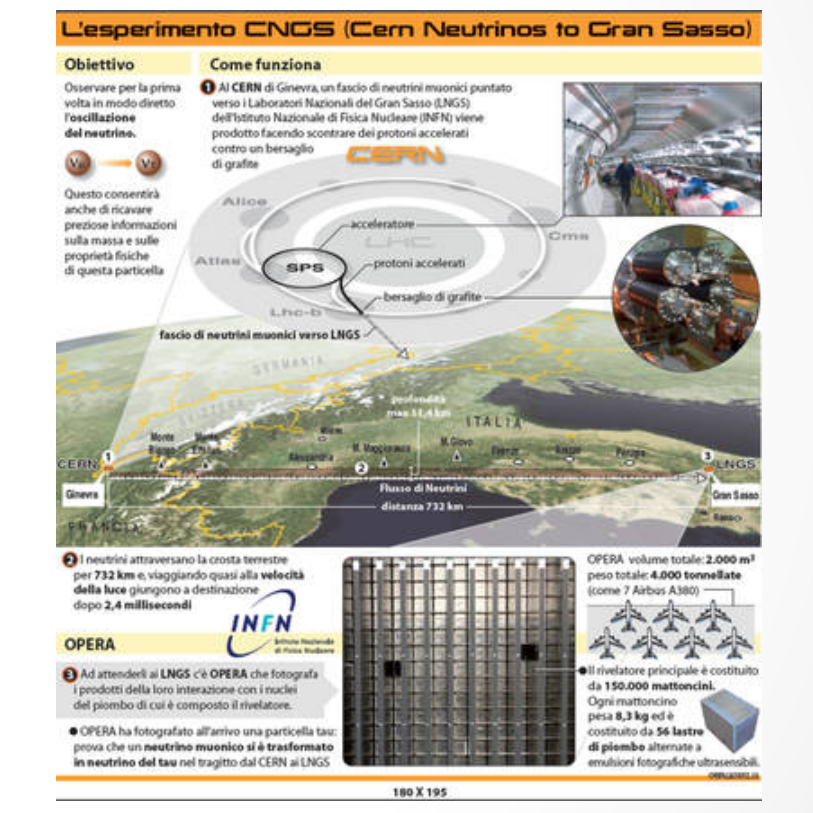

Un comunicato del centro ginevrino annuncia che i risultati saranno presentati oggi a Ginevra in un seminario alle 16, ritrasmesso via web all'indirizzo http://webcast.cern.ch.

• Citazione indiretta:

*Lorem ipsum dolor sit amet, consectetur adipisici elit, sed eiusmod tempor incidunt ut labore et dolore magna aliqua. Ut enim ad minim veniam, quis nostrud exercitation ullamco laboris nisi ut aliquid ex ea commodi consequat (Braccini, 2012).*

As **Braccini (2012)** states "*Lorem ipsum dolor sit amet, consectetur adipisici elit, sed* eiusmod tempor incidunt ut labore et dolore magna aliqua. Ut enim ad minim veniam,<br>quis nostrud exercitation ullamco laboris nisi ut aliquid ex ea commodi consequat".

*Lorem ipsum dolor sit amet, consectetur adipisici elit, sed eiusmod tempor incidunt ut labore et dolore magna aliqua. Ut enim ad minim veniam, quis nostrud exercitation ullamco laboris nisi ut aliquid ex ea commodi consequat (Braccini & Sonnenberg, 2012).* 

*As Braccini & Sonnenberg (2012) state "Lorem ipsum dolor sit amet, consectetur adipisici elit, sed eiusmod tempor incidunt ut labore et dolore magna aliqua. Ut enim ad minim veniam, quis nostrud exercitation ullamco laboris nisi ut aliquid ex ea commodi consequat".*

• Citazione diretta:

*Lorem ipsum dolor sit amet, consectetur adipisici elit, sed eiusmod tempor incidunt ut labore et dolore magna aliqua. Ut enim ad minim veniam, quis nostrud exercitation ullamco laboris nisi ut aliquid ex ea commodi consequat (Braccini, 2012, p. 12).*

As **Braccini (2012)** states "*Lorem ipsum dolor sit amet, consectetur adipisici elit, sed* eiusmod tempor incidunt ut labore et dolore magna aliqua. Ut enim ad minim veniam,<br>quis nostrud exercitation ullamco laboris nisi ut aliquid ex ea commodi consequat'' **(p.**<br>**12)**.

*Lorem ipsum dolor sit amet, consectetur adipisici elit, sed eiusmod tempor incidunt ut labore et dolore magna aliqua. Ut enim ad minim veniam, quis nostrud exercitation ullamco laboris nisi ut aliquid ex ea commodi consequat (Braccini & Sonnenberg, 2012, p. 12).* 

*As Braccini & Sonnenberg (2012) state "Lorem ipsum dolor sit amet, consectetur adipisici elit, sed eiusmod tempor incidunt ut labore et dolore magna aliqua. Ut enim ad minim veniam, quis nostrud exercitation ullamco laboris nisi ut aliquid ex ea commodi consequat"* **(p. 12)***.*

- Sezione a fine documento:
	- o Deve contenere la lista dei documenti citati all'interno della tesi
	- o Vanno inseriti solo i documenti effettivamente citati nella tesi
	- La lista va formattata seguendo le regole di un manuale di stile
- La sezione bibliografia dovrebbe essere una sola
- In alcuni casi è consuetudine separare le fonti reperite sul web dalle altre consultate:
	- o Il web è un canale liquido i cui contenuti cambiano in continuazione
	- o Ad ogni riferimento web (es: pagina web) inserito nella bibliografia è utile/necessario inserire un riferimento della data di ultima consultazione
- I riferimenti nella sezione possono essere indicati in ordine alfabetico (sulla base della lettera del cognome del primo autore) o in ordine di citazione
- La bibliografia è un indice diretto di qualità del lavoro

## Bibliografia: esempio

### References

- 1. InternetWorldStats. (2001). Internet usage statistics the internet big picture. Retrieved Dec 22, 2011 from http://www.internetworldstats.com/stats.htm.
- 2. Kaufmann, D., & Bellver, A. (2005). Transparenting transparency: initial empirics and policy applications. Working Paper Series, The World Bank. Retrieved Dec 22, 2011 from http:// ssrn.com/abstract=808664.
- 3. Gant, D. B., Gant, J. P., & Johnson, C. L. (2002). Enhancing E-Service delivery state web portals: Delivering and financing E-Service. Technical Report. PricewaterhouseCoopers Endowment. http://www.businessofgovernment.org/report/state-web-portals-delivering-andfinancing-e-service
- 4. Yildiz, M. (2007). E-government research: Reviewing the literature, limitations, and ways forward. Government Information Quarterly, 24(3), 646–665.
- 5. United Nations, & American Society for Public Administration (ASPA). (2002). Benchmarking e-government: A global perspective. New York, NY: U. N. Publications.
- 6. Phang, C. W., & Kankanhalli, A. (2008). A framework of ICT exploitation for e-participation initiatives. Communications of the ACM, 51(12), 128–132.
- 7. Federici, T., & Braccini, A. M. (2012). How internet is upsetting the communication between organizations and their stakeholders: A research agenda. In: M. De Marco, D. Te'eni, V. Albano, S. Za (Eds.), Information systems: crossroads for organization, management, accounting and engineering. Springer: Berlin, Germany.
- 8. Walls, J. G., Widermeyer, G. R., & Sawy, O. A. E. (2004). Assessing information system design theory in perspective: How useful was our 1992 initial rendition. Journal of Information Technology Theory and Application, 6(2), 43.

## Ricerche bibliografiche

- Google scholar: http://scholar.google.com
- Business Source Complete: http://search.ebscohost.com/ (accedete dalla pagina del sito web Unitus)
- Biblioteca
- Completamento referenze:
	- o CiteULike, Mendeley, Google books, Amazon, internet

*"*If I have seen further it is by standing on the shoulders of giants."

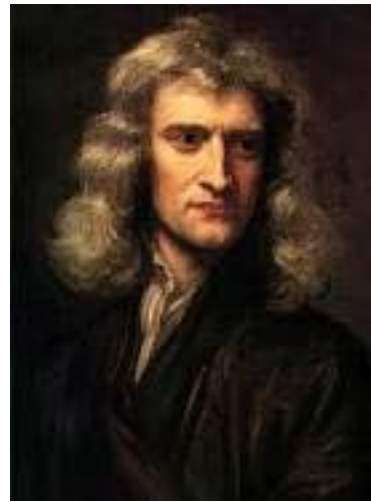

### Sir Isaac D. Newton

Within the boundaries of the pardigm, science is a cooperative cumulative process.

## Altri aspetti importanti

- Stile di scrittura
- Metodo di ricerca
- Formulazione considerazioni
- Contributo in termini di conoscenza generata

- Archiviare ed organizzare i riferimenti bibliografici
- Leggere e fare annotazioni all'interno dei riferimenti bibliografici
- Collaborare
- Accedere al proprio database di riferimenti bibliografici anche da dispositivi mobile
- Gestire i riferimenti bibliografici e la sezione bibliografia nella scrittura di un testo

- Mendeley è gratuito
- Si scarica da http://www.mendeley.com
- Mendeley può aiutarvi:
	- o Nella citazione dei riferimenti bibliografici nella tesi di laurea (con Word o Open Office)
	- o Nella composizione (automatica) della sezione bibliografia
	- o Nell'organizzazione e nella lettura dei riferimenti bibliografici
	- o Nella ricerca e nell'importazione dei riferimenti bibliografici

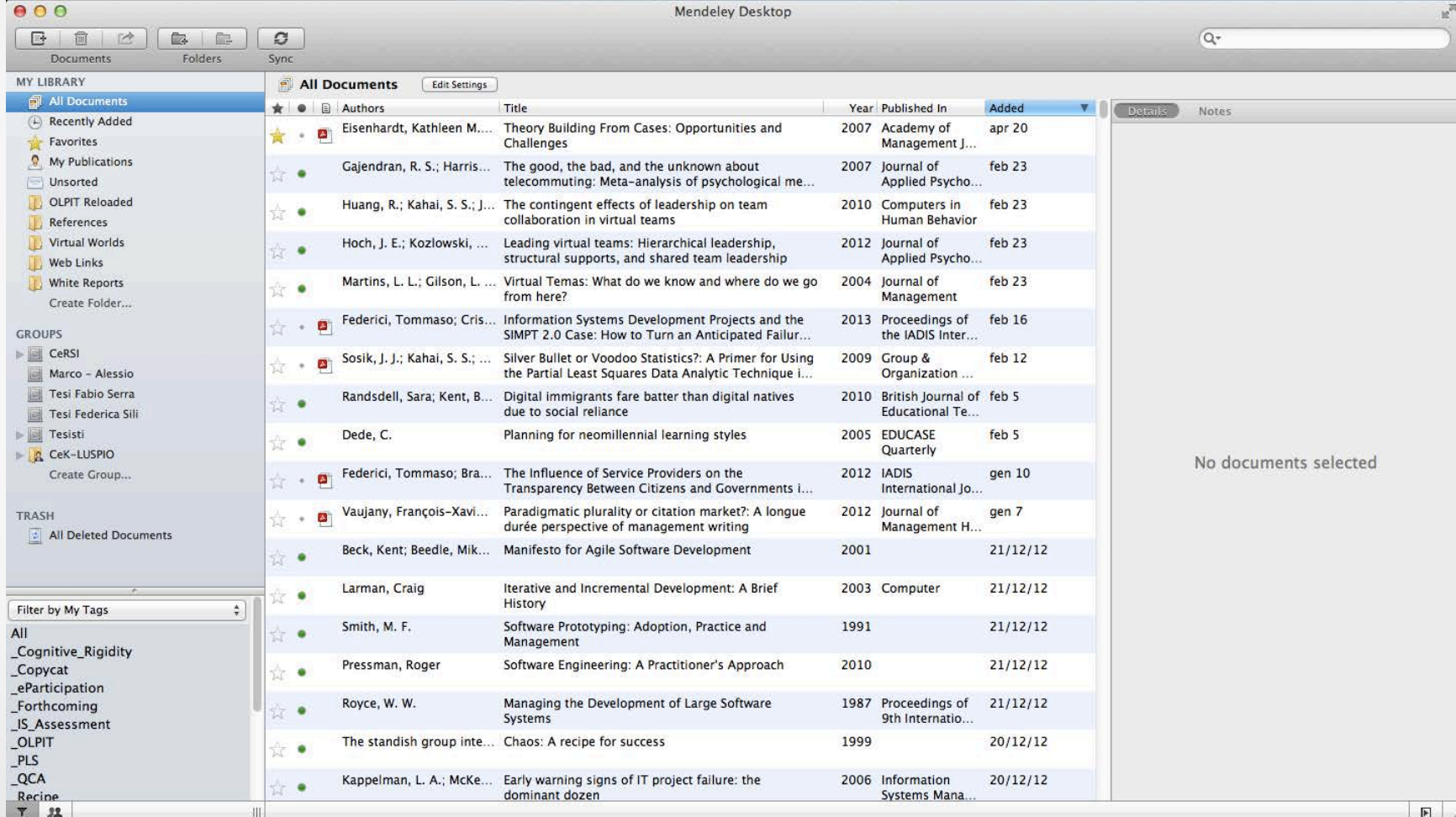

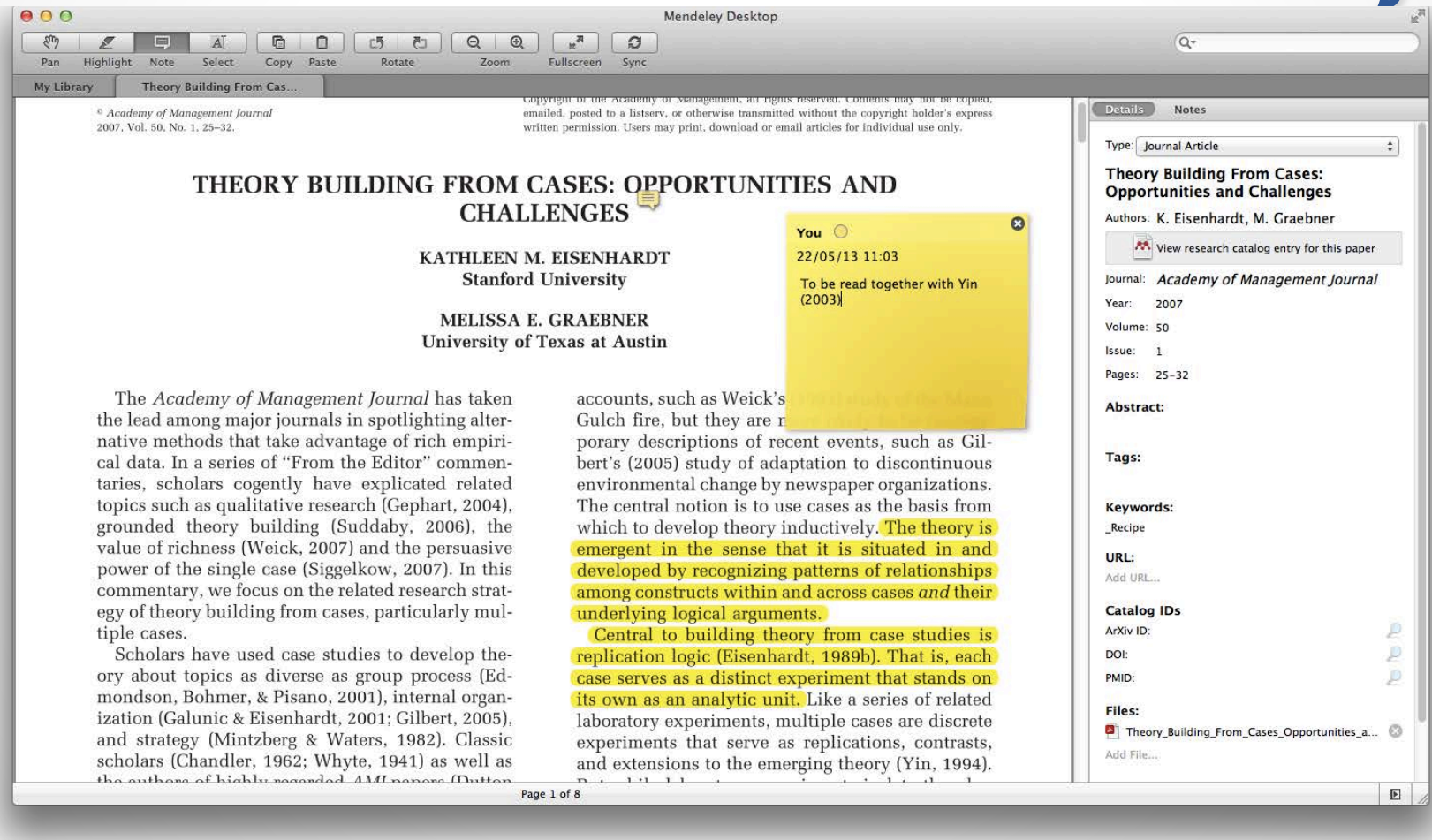

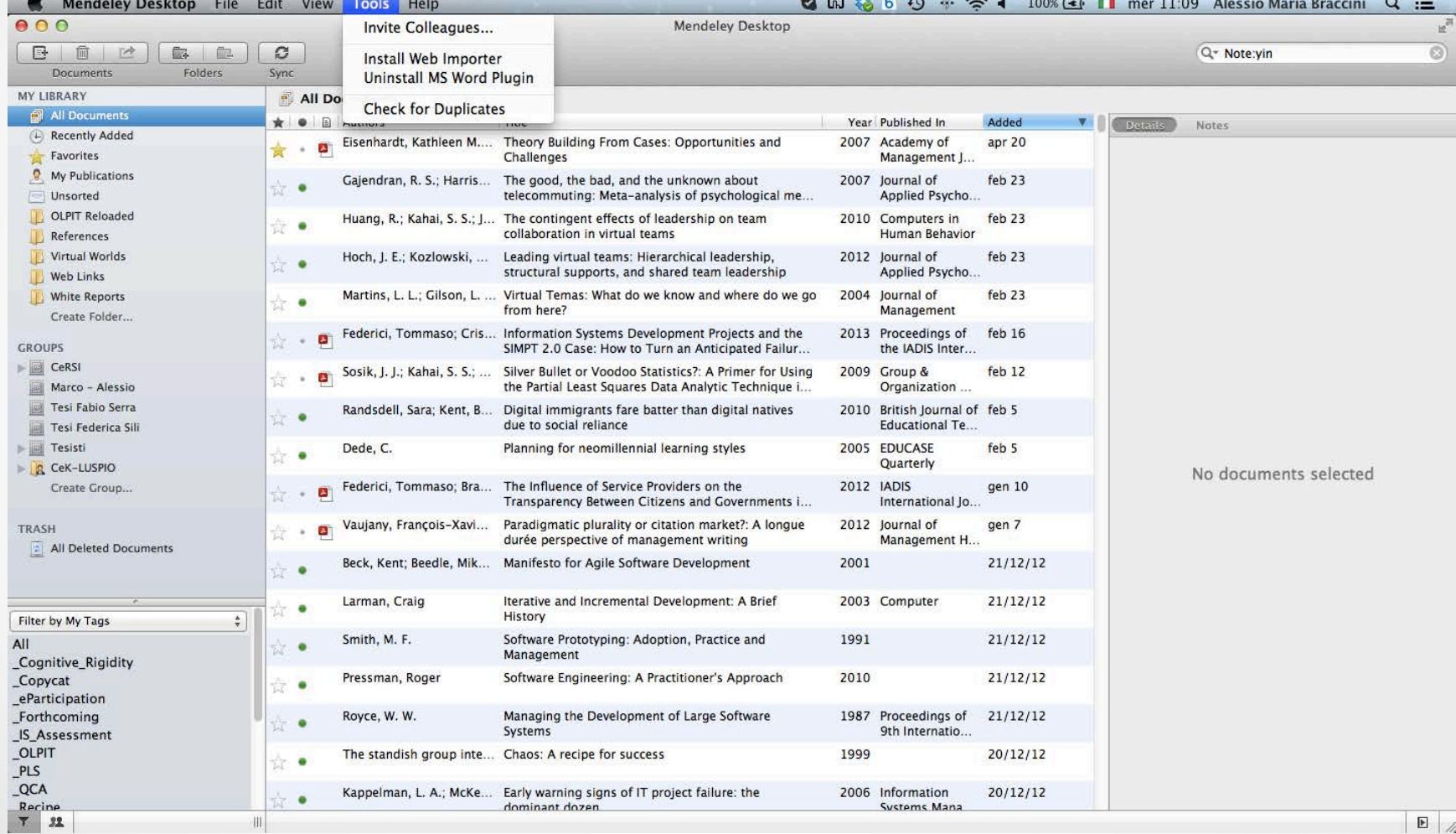

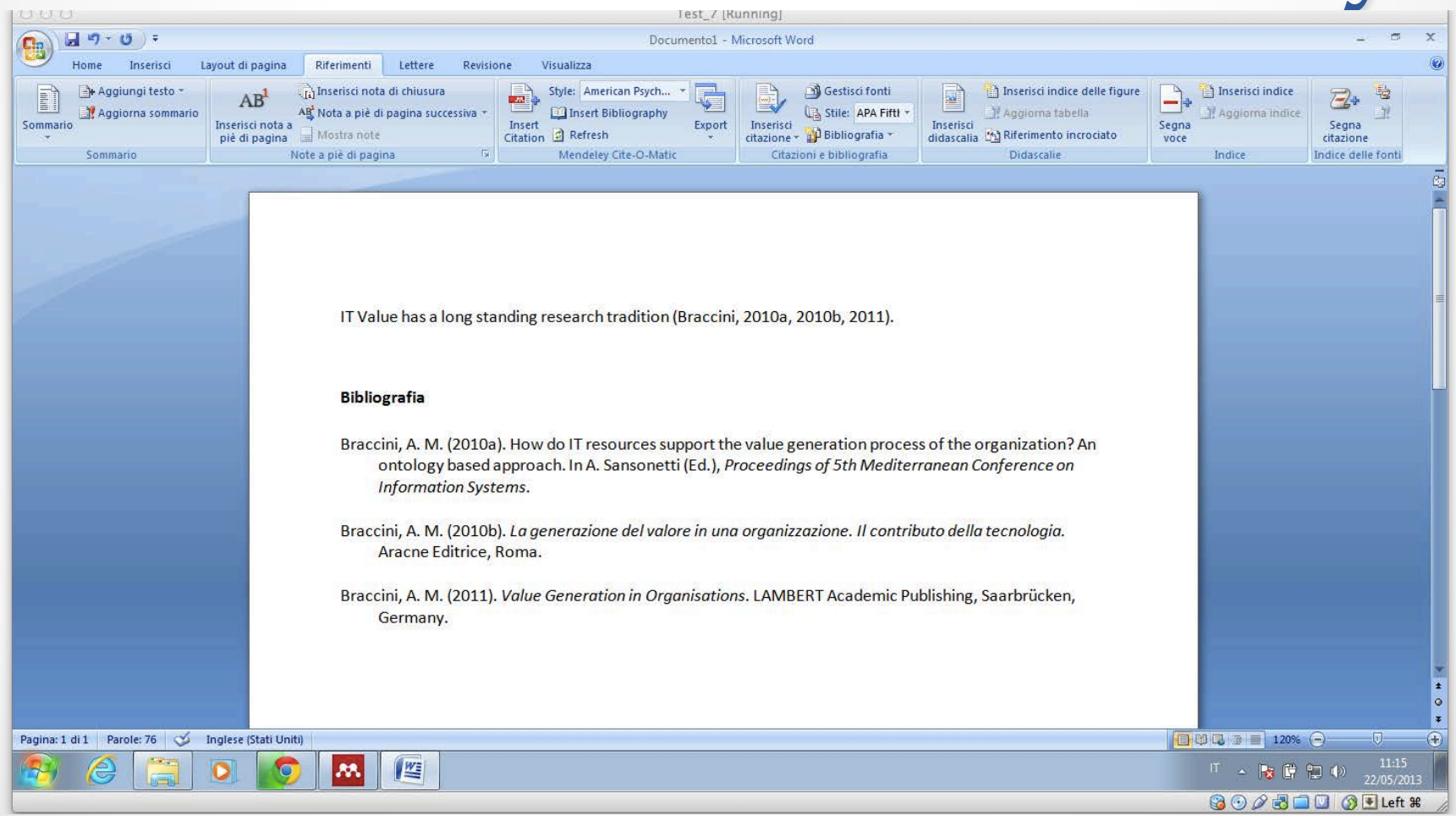

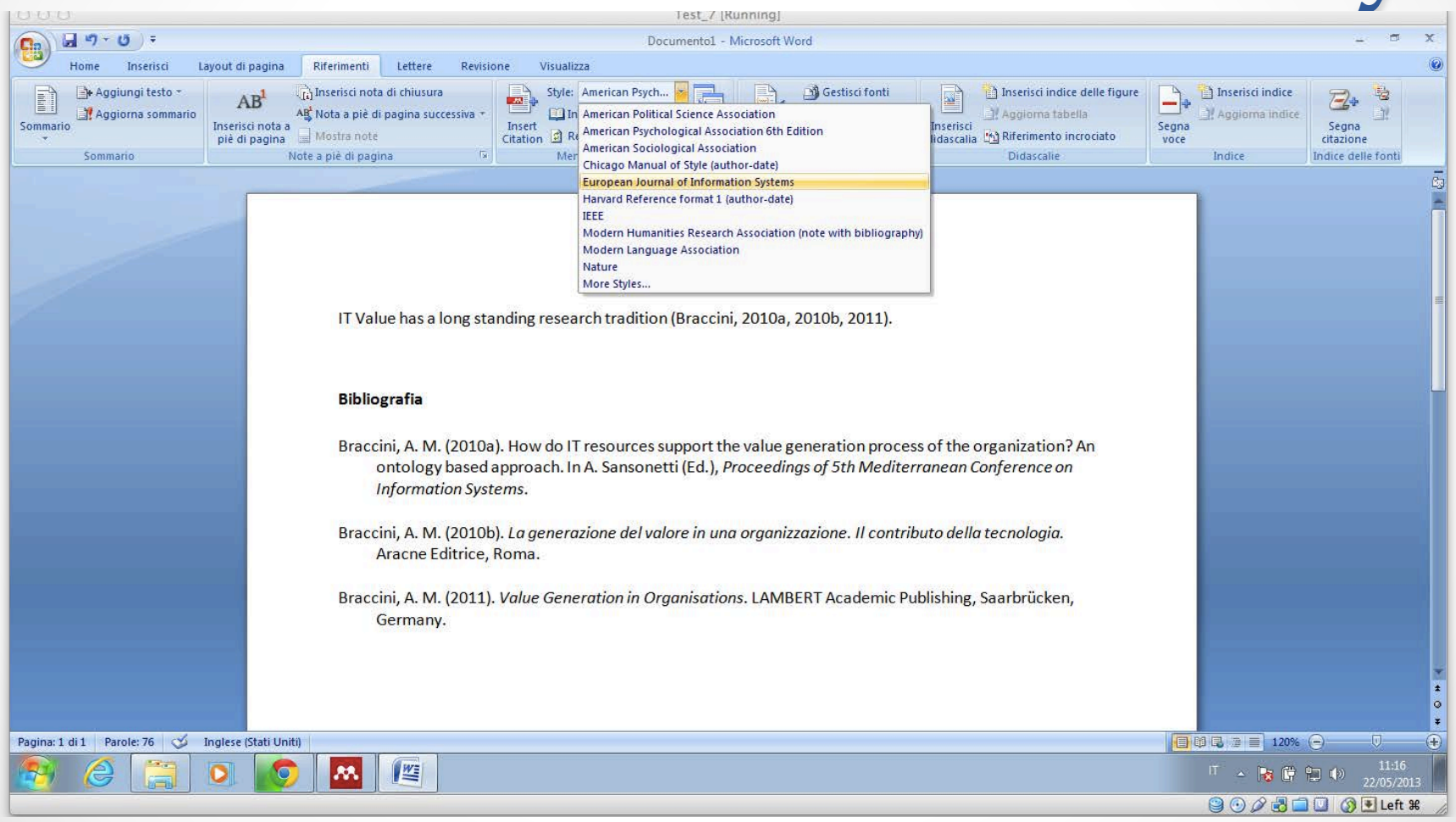

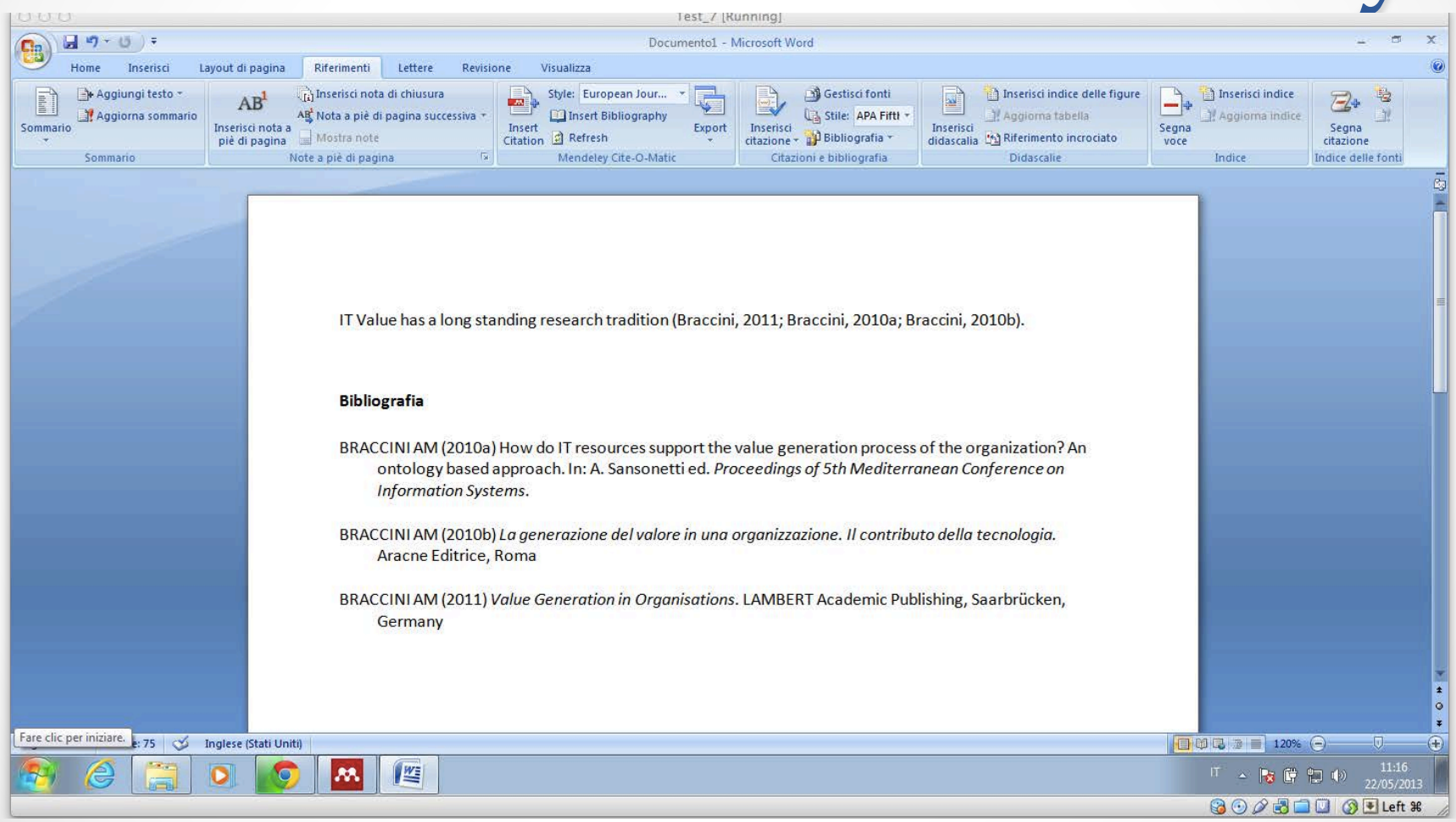

- LyX è un document processor
- Consente di lavorare sulla struttura del documento e non sul suo aspetto
- Basato su TeX/LaTeX
- Utile per tesi dove sono presenti numerose formule matematiche (es: statistica)
- LyX è scaricabile liberamente da http://www.lyx.org

- LyX è pensato per documenti complessi
- Scrivere la tesi con LyX richiede dover affrontare una curva di apprendimento piuttosto ripida:
	- o E' più difficile iniziare una tesi con LyX
	- o Una volta fatta esperienza LyX offre numerosi vantaggi rispetto a Word
- I problemi di formattazione vengono drasticamente ridotti
- LyX esporta direttamente in PDF evitando problemi di impaginazione al momento della stampa

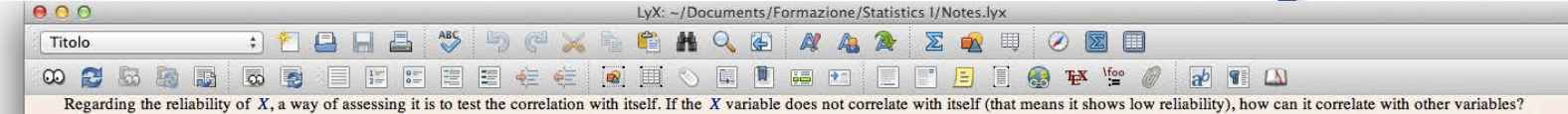

### 3.1 Scatter plots

Scatter plots are specific types of charts used to graphically show the relationships between the two variables X and Y. In a scatter plot the predictable value (the X variable) is on the x axis, while the outcome (the va  $Y$  that is explained by  $X$  is on the v axis.

To generate a scatter plot with R, the following code must be used: $\leftrightarrow$ 

 $> plot(v - x)$ 

For more information see Riferimento e testo: ....

### 3.2 Pearsons' correlation coefficient

The most used correlation coefficient is Pearsons'  $r$ . This correlation index is calculated with the following formula.

$$
r = \frac{\sigma_{xy}}{\sigma_x \sigma_y} \qquad (3.2.1)
$$

The r coefficient can be calculated bot with raw (original) scores and with z-scores (standardized scores). The information needed to calculate a correlation coefficient are as follows:

- The mean:  $M$  or  $\mu$ :
- The standard deviation:  $SD$  or  $\sigma$ :
- The variance:  $SD^2$  or  $\sigma^2$ :
- The sum of cross products (covariance of Xand Y, and variance of X and variance of Y):  $SP$ .

To calculate the sum of cross products  $(SP)$  the following procedure can be used:

- 1. Calculate the deviation score for  $X(X-M)$  and the deviation score for  $Y(X-Y)$ ;
- 2. For each observation, multiply the deviation scores on X by the deviation scores on Y:  $(X M_v)(Y M_v)$ ;
- 3. Sum the cross products.

The formula for the r correlation index is then the following, where  $SP$  are the cross products and  $SS<sub>s</sub>$  are the sum of squres.

$$
r = \frac{SP_{XY}}{\sqrt{SS_xSS_y}}
$$
 (3.2.2)

The correlation formula for z-scores value is a little bit different. Carattere: Senza Grazie, Grassetto, Grandissimo

### Pearsons' correlation coefficient  $3.2$

The most used correlation coefficient is Pearsons'  $r$ . This correlation index is calculated with the following formula.

$$
r = \frac{\sigma_{xy}}{\sigma_x \sigma_y} \tag{3.2.1}
$$

The r coefficient can be calculated bot with raw (original) scores and with zscores (standardized scores). The information needed to calculate a correlation coefficient are as follows:

- The mean:  $M$  or  $\mu$ :
- The standard deviation:  $SD$  or  $\sigma$ :
- The variance:  $SD^2$  or  $\sigma^s$ ;
- The sum of cross products (covariance of X and Y, and variance of X and variance of  $Y$ :  $SP$ .

To calculate the sum of cross products  $(SP)$  the following procedure can be used:

- 1. Calculate the deviation score for  $X(X M)$  and the deviation score for  $Y(X-Y)$
- 2. For each observation, multiply the deviation scores on  $X$  by the deviation scores on Y:  $(X - M_X)(Y - M_Y)$ :
- 3. Sum the cross products.

The formula for the  $r$  correlation index is then the following, where  $SP$  are the cross products and  $SS<sub>x</sub>$  are the sum of squres.

$$
r = \frac{SP_{XY}}{\sqrt{SS_xSS_y}}
$$
(3.2.2)

The correlation formula for z-scores value is a little bit different.

The variance is indicated by the formula  $SS/N$ , while the covariance is indicated by the formula  $SP/N$ . The correlation is a standardized covariance and in this way the correlation coefficient falls in the  $[-1; +1]$  range.

The denominator of the formula is different according to what it refers to. If the correlation coefficient is calculated for a sample, like in the formula 3.2 then N has to be used at the denominator. If instead it is calculated for inferential purposes, than  $N-1$  shall be used.

$$
R = M^T N = \begin{pmatrix} 1 & 5 & 3 & 4 \\ 2 & 1 & 4 & 2 \end{pmatrix} \begin{pmatrix} 2 & 3 \\ 4 & 5 \\ 1 & 2 \\ 3 & 1 \end{pmatrix} =
$$
  
=  $\begin{pmatrix} 1*2+5*4+3*1+4*3 & 1*3+5*5+3*2+4*1 \\ 2*2+1*4+4*1+2*3 & 2*3+1*5+4*2+2*1 \end{pmatrix} = \begin{pmatrix} 37 & 38 \\ 18 & 21 \\ 18 & 21 \\ 17 & 21 \end{pmatrix}$  (7.0.4)

### Square matrix, diagonal matrix, inverse ma- $7.1$ trix

A square matrix has the same number of rows and columns  $(D_1)$ . A square symmetric matrix is such that it equals its transposed matrix  $(D_2)$ . A good example of this kind of matrix is the correlation matrix. A diagonal square matrix has all values equal to zero but those on the main diagona  $(D_3)$ .

$$
D_1 = \begin{pmatrix} 17 & 14 & 5 \\ 13 & 25 & 7 \\ 18 & 32 & 9 \end{pmatrix}
$$
  
\n
$$
D_2 = \begin{pmatrix} 17 & 13 & 18 \\ 13 & 25 & 32 \\ 18 & 32 & 9 \end{pmatrix} \qquad D_2^T = \begin{pmatrix} 17 & 13 & 18 \\ 13 & 25 & 32 \\ 18 & 32 & 9 \end{pmatrix}
$$
(7.1.1)  
\n
$$
D_3 = \begin{pmatrix} 17 & 0 & 0 \\ 0 & 25 & 0 \\ 0 & 0 & 9 \end{pmatrix}
$$

The inverse of a matrix is similar to the reciprocal of a scalar (i.e. the inverse of 2 is  $\frac{1}{2}$  and their product is 1). Inverses exist only for square matrixes, and sometimes is not even possible to invert a square matrix. An inverse matrix is such that  $D * D^{-1} = I$  where I is the identity matrix.

$$
I = \left(\begin{array}{ccc} 1 & 0 & 0 \\ 0 & 1 & 0 \\ 0 & 0 & 1 \end{array}\right) \tag{7.1.2}
$$

The determinant of a matrix is a scalar number derived from operations on a square matrix. The determinant is calculated taking the products of the diagonal minus the products of the off diagonal. In a  $2x2$  matrix  $A$  the determinant is denoted as  $|A| = a_{11}a_{22} - a_{12}a_{21}$ .

A vector is a matrix with only one row or only one column. A row vector is a row of vector of elements  $(R)$ . A column vecotr is a column vector of elements  $(C).$ 

- LyX può essere utilizzato anche per gestire la bibliografia
- Non fa utilizzo di Mendeley ma di BibDesk (molto simile)
- Tutte le regole di layout precedentemente descritte valgono anche per LyX
- E' comunque un software che richiede una certa esperienza
- LyX apporta veramente un vantaggio quando la tesi:
	- o E' molto complessa (molte pagine articolate in molti capitoli e molte sezioni)
	- o Contiene molte formule matematiche
	- o Non contiene diagrammi creati con le forme grafiche di word o con le smart art